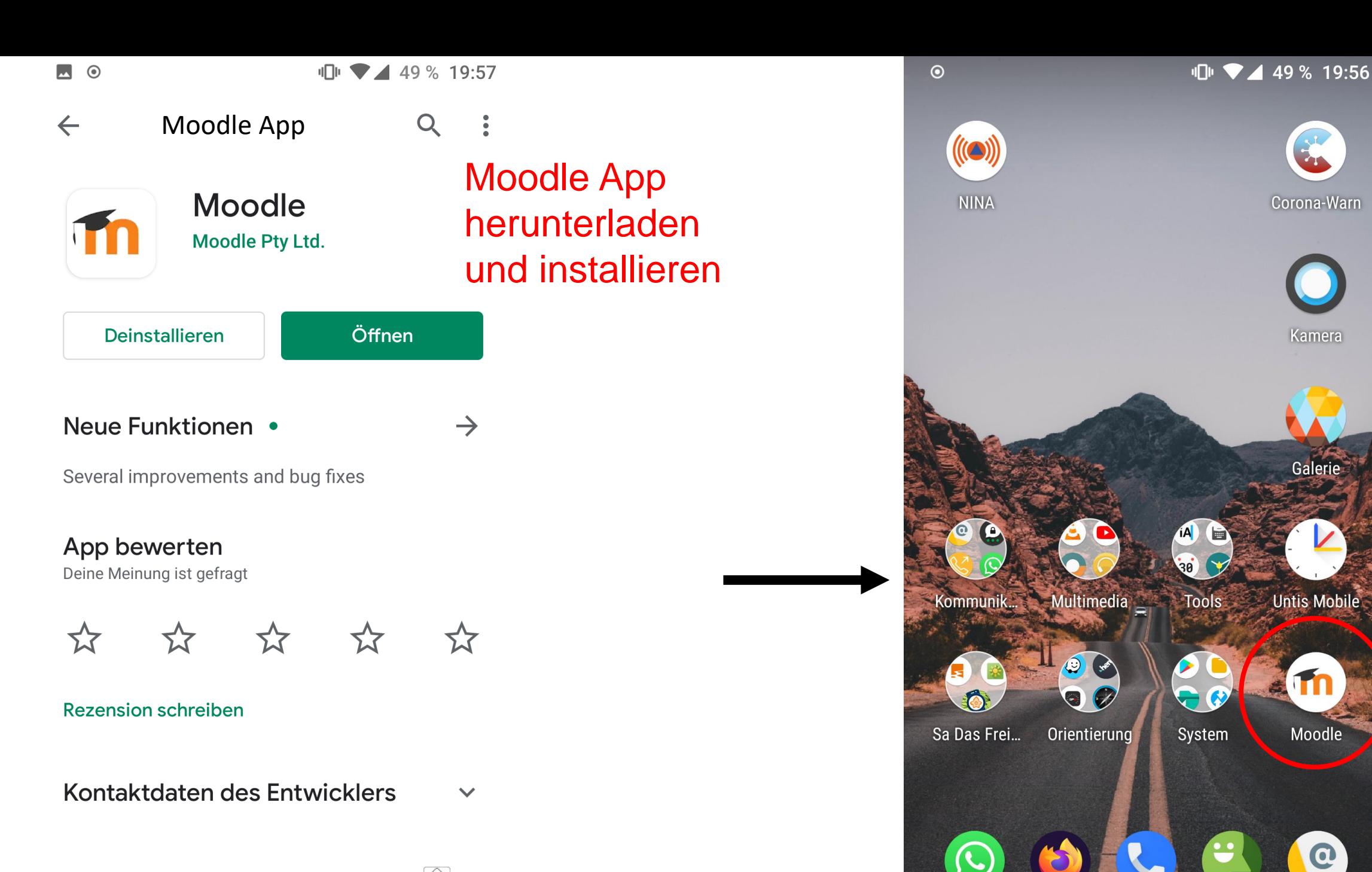

 $3,5\star$ 44.870 Rezensi

10 Mio.+ Douglands

 $\circledcirc$ USK ab 0 10 ▼ 42 % 19:21

 $\boldsymbol{\Omega}_{\boldsymbol{\alpha}}^{\boldsymbol{\alpha}}$ 

Zu Moodle verbinden

## moodle

Ihre Website

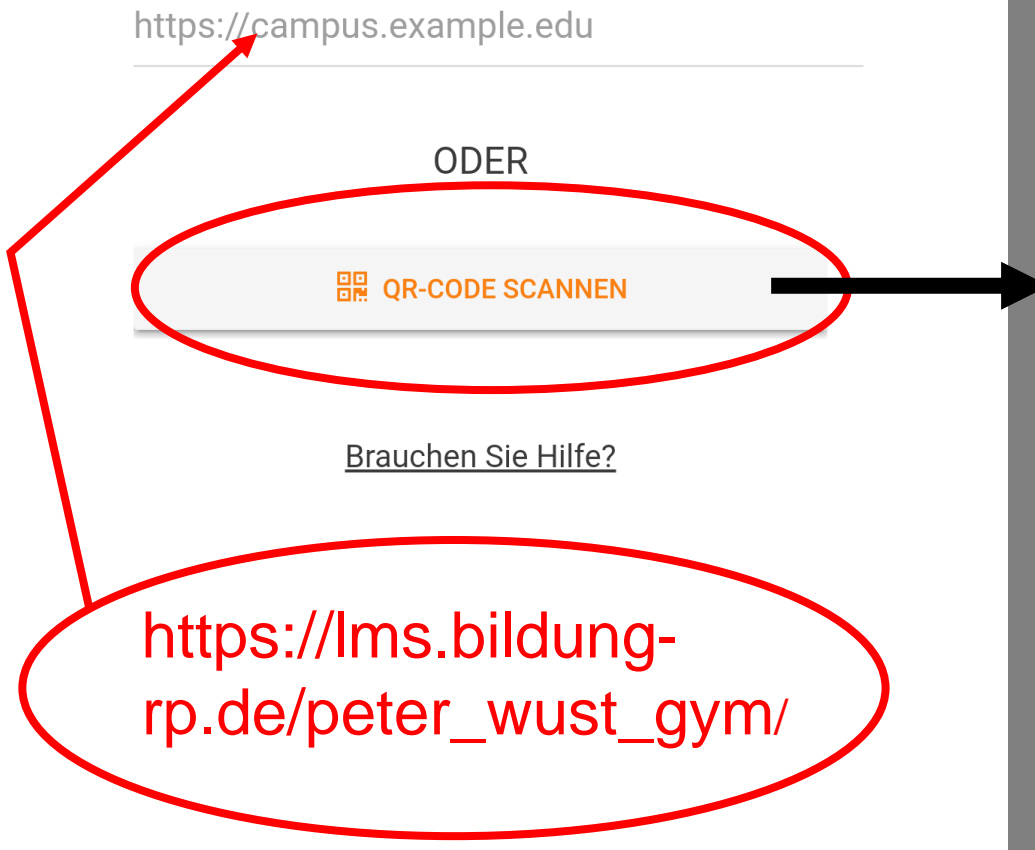

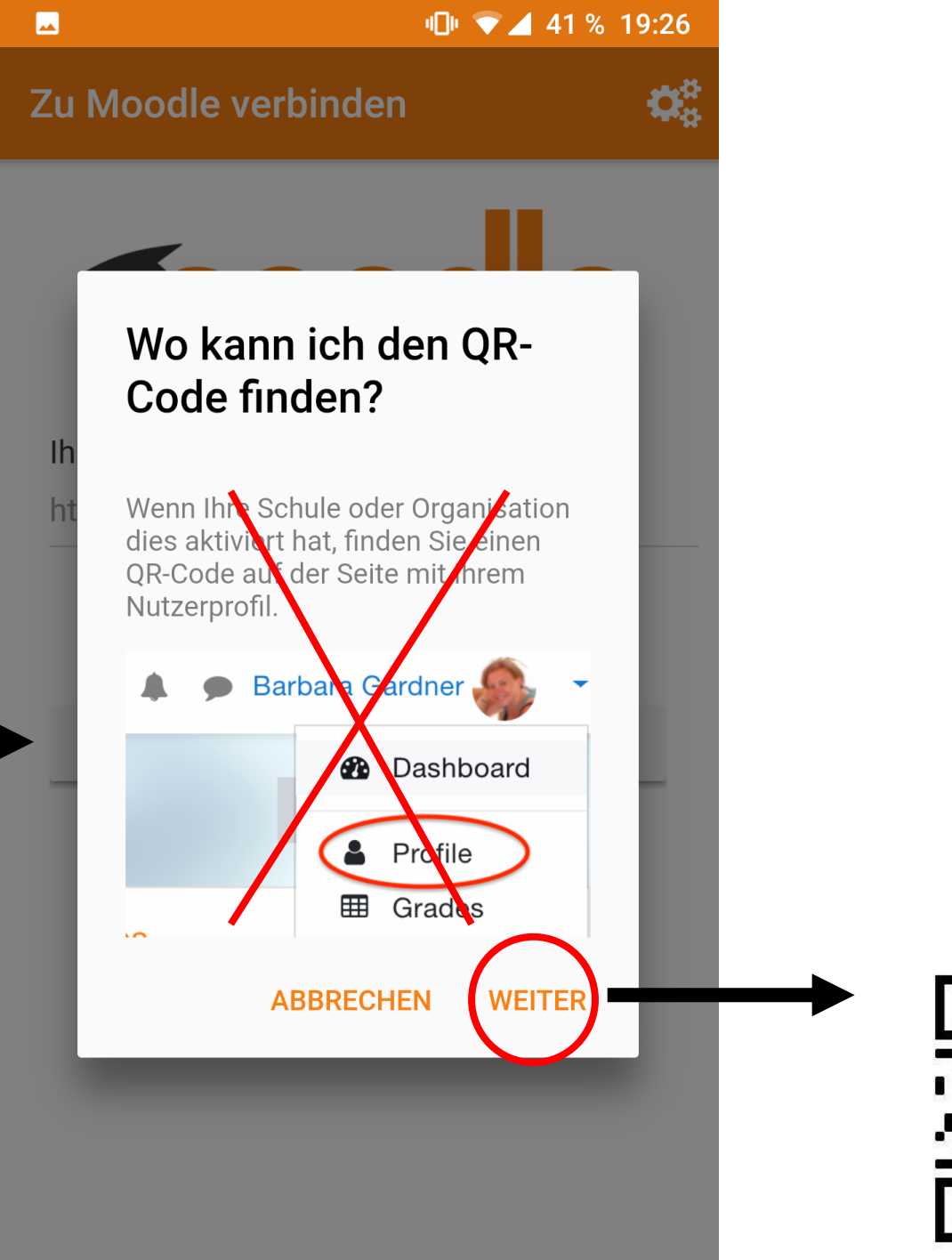

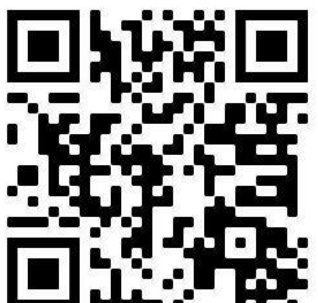

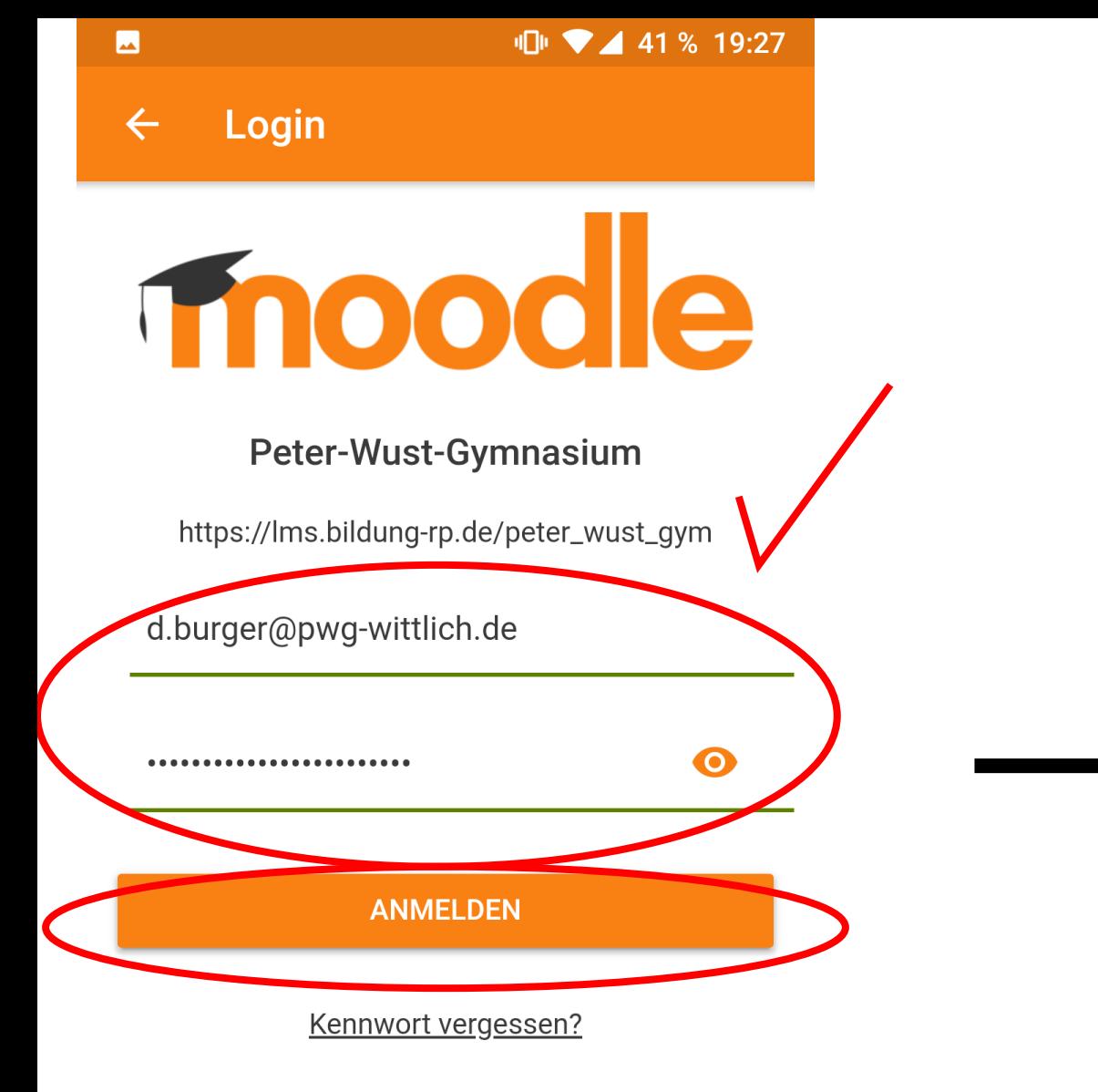

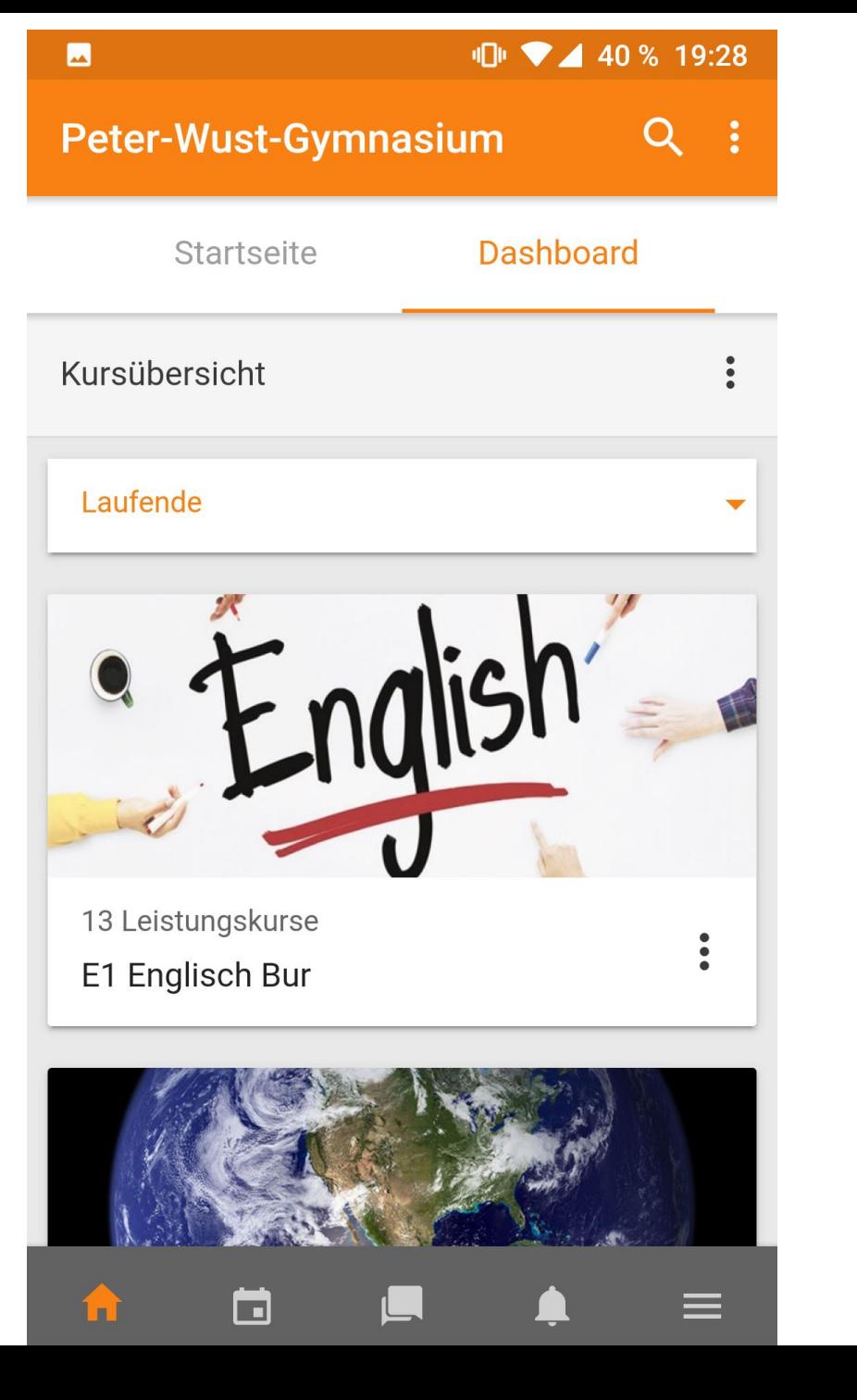